## **Significant TRF TROODOS stories over past 6 months**

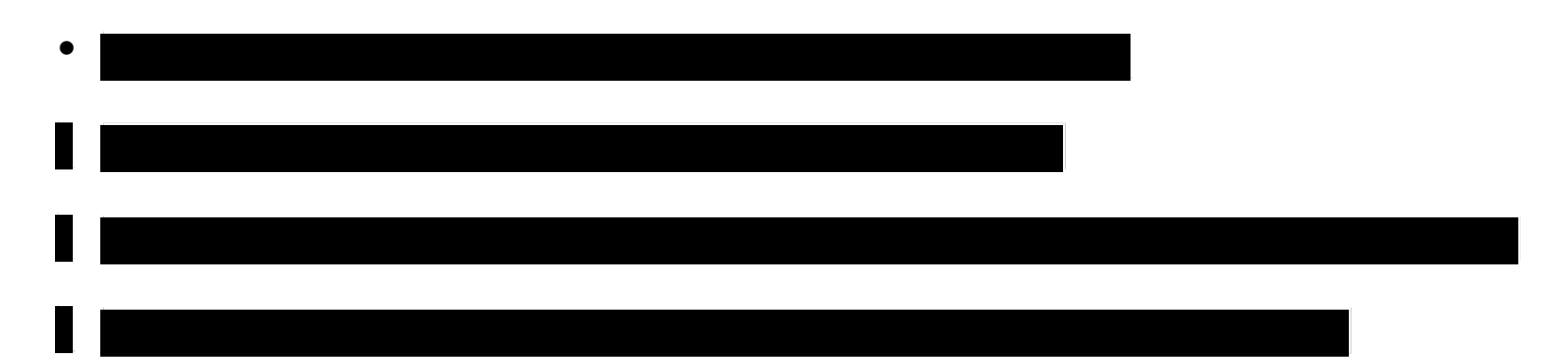

• Regular collects of Heron TP carrying weapons

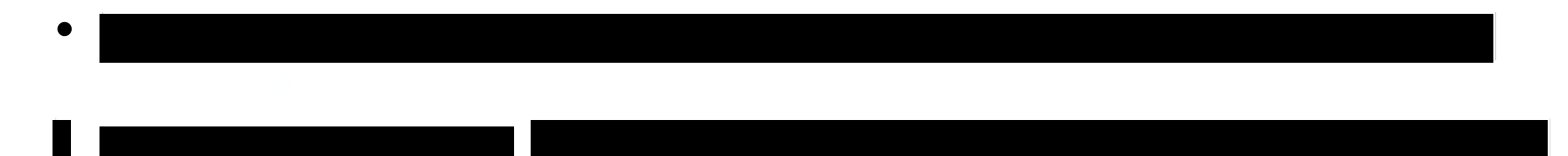

# **Success against Syria**

- 17<sup>th</sup> Feb 2012 collection on an undocumented frequency of 1208MHz.
- Ababil III (Iranian manufactured) UAV from Shayrat Airfield.
- Tip-off procedures facilitated co-incident collect from Golf, E Section and MHS on 9<sup>th</sup> March.

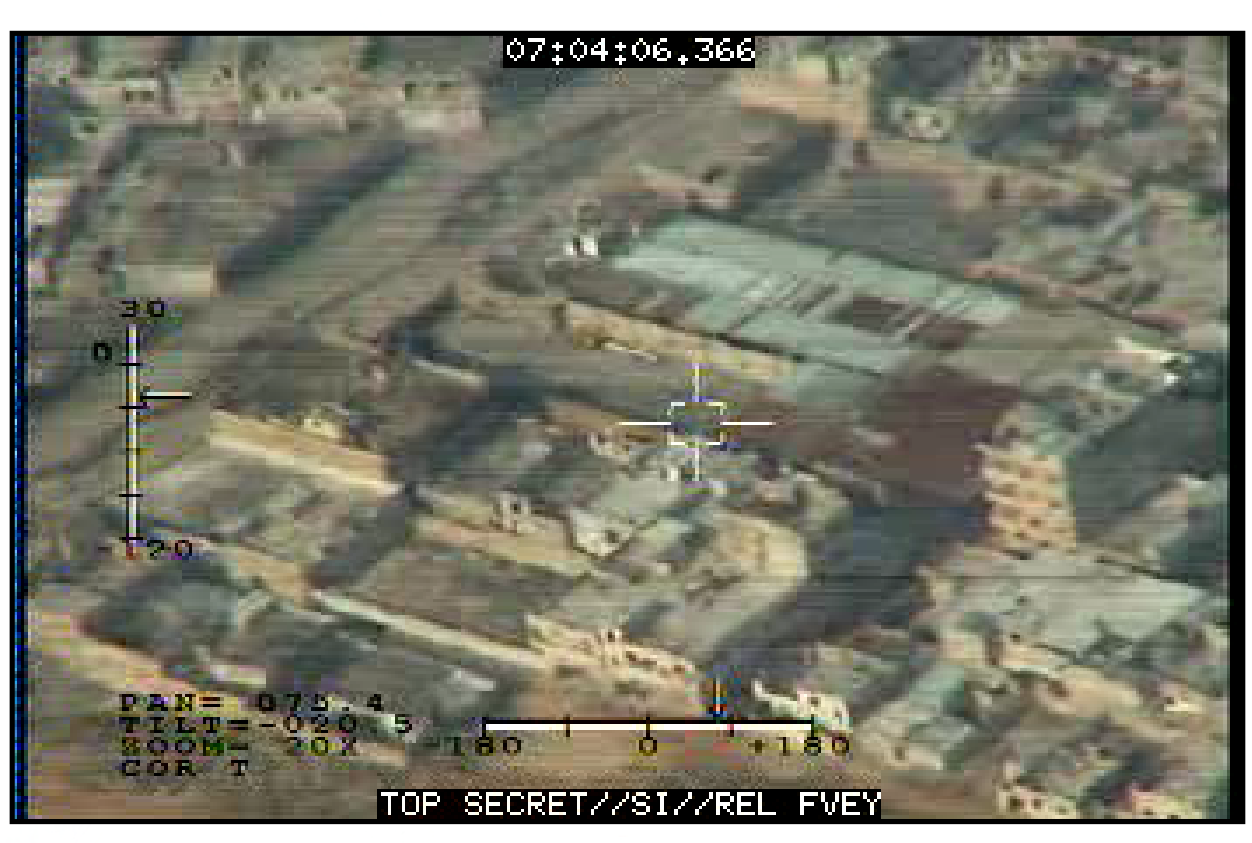

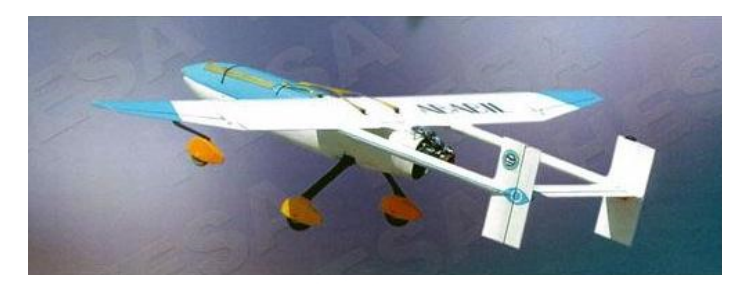

- Site made a further recording on 11<sup>th</sup> March.
- Presidential level interest in further video samples.

### **SECRET**

### **ISUAV Video Descrambling**

Author: version<sup>.</sup>

#### **Introduction**

Analogue video from Israeli UAVs has been intercepted in both clear (i.e. unencrypted) and scrambled (i.e. encrypted) formats. Processing clear video using M2Extra is relatively straightforward, the method being described in Anarchist training Module 4. For scrambled video the capability exists to exploit the content using a combination of image processing tools and scrypts on Mutiny Jaguar.

#### **Background**

Interception of scrambled analogue video signals at Anarchist has a long history, with the earliest examples dating back to 1998.

#### **The Signal**

The appearance of the encrypted signal in the frequency domain is virtually indistinguishable from the clear video signal. A comparison of the Post-D data for an example of clear video, and an encrypted example from a few seconds later (figs 1a & 1b) show that, apart from a subtle modification to the envelope, the signals appear very similar. The most noticable effect is an increase in energy at lower frequencies, consistent with the detail in the image being smoothed out by the scrambling process.

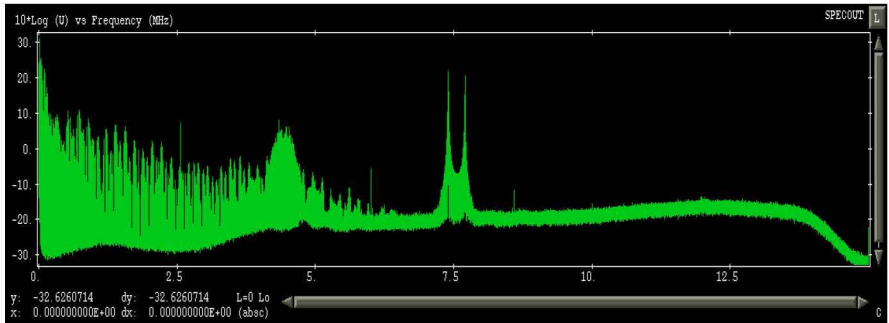

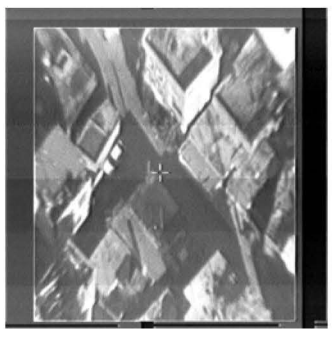

Fig. 1 a: Post-D spectrum and video image for a clear S455e video signal

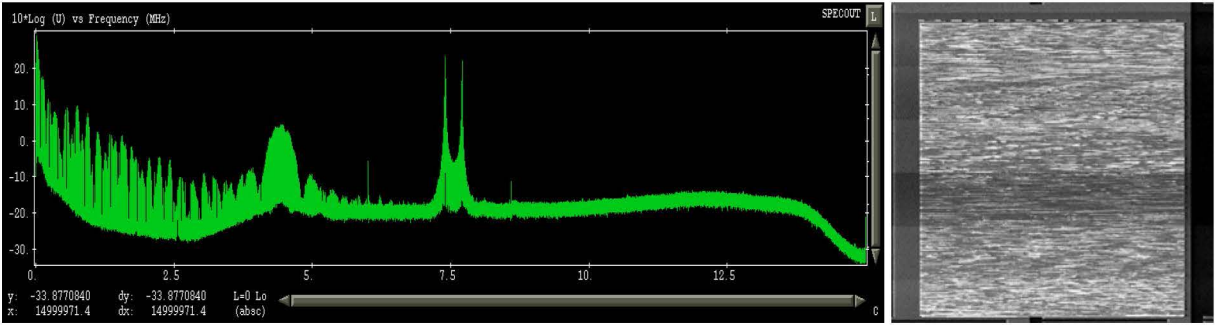

Fig. 1 b: Post-D spectrum and video image for a encrypted S455e video signal

#### **Scrambled Imagery**

As can be seen by examining an example of a frame of scrambled video (Fig.2) the video frame is unchanged by the scrambling method. In addition to the image seen in clear video there is also two lines of digital information encoded in the teletext area at the top of the screen. This is presumed to be information relating to the scrambling, e.g. a cryptographic 'key' to enable the original image to be reconstructed.

Investigation of the data has determined the method by which the video is scrambled. The method used is a 'cut & slide' technique whereby each line is cut at a location and the two halves are transmitted in the opposite order. This technique was originally used by Sky TV to protect their analogue transmissions before they switched to digital, the system being known as VideoCrypt.

#### 1 of 3

This information is exempt from disclosure under the Freedom of Information Act 2000 and may be subject to exemption under other UK information legislation. Refer disclosure requests to GCHQ on (non-sec) or email

### **SECRET**

### **SECRET**

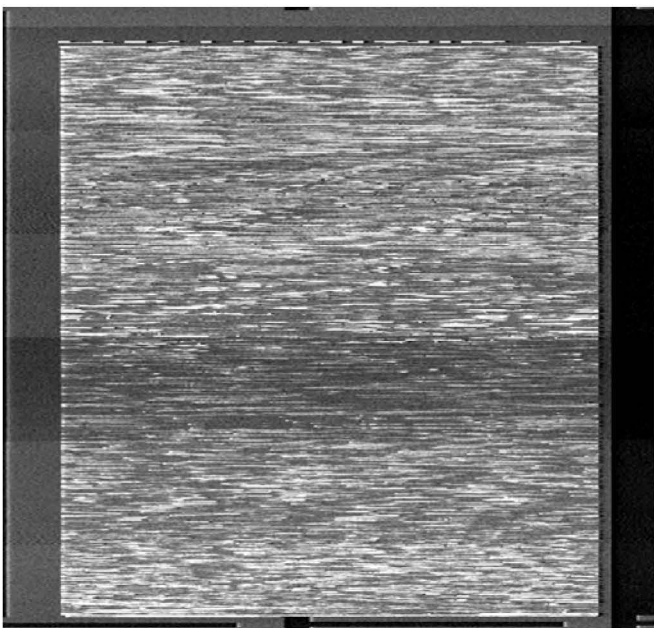

Fig. 2: An single frame of scrambled video imagery

#### **Exploiting Scrambled Video Images**

Having determined the technique used to scramble the video imagery a number of known attacks are available from open source material. One technique in particular offers a brute force way of reconstructing the image, without requiring any knowledge of the generating algorithim.. This technique, and the source code needed to employ it is freely available on the internet.

The computing power needed to descramble the images in near real time is considerable without the use of dedicated hardware such as a video capture card that can record uncompressed images. It is still possible to descramble individual frames to determine the image content without too much effort.

#### **Method**

The method involves capturing a video frame in bitmap (.BMP) format using M2Extra. The video data should be processed as described in the M2Extra video processing guide. When the quality of the video image is good a snapshot can be made of the data in the Event Processing window. Pause the processing and use the left mouse button to zoom in to the scrambled image to exclude the frame.

From the file menu in the top left hand corner of the Event Processing window select Snap . . . (CTRL-S), and choose .BMP as the format.

Start Martes in a terminal window with the command martes, and launch the Image Magick tool from a terminal window with the command magick\_display

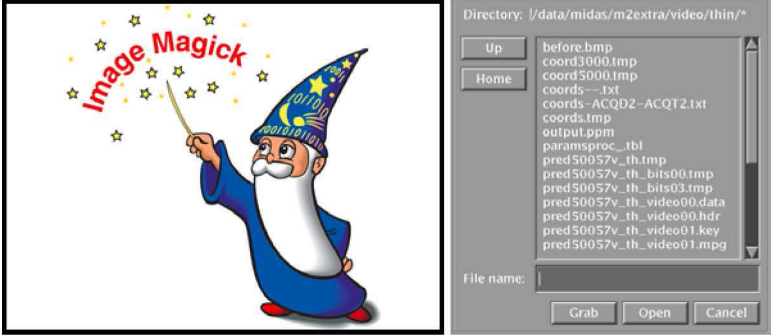

Fig. 3: Image Magick and the file browsing menu

2 of 3

This information is exempt from disclosure under the Freedom of Information Act 2000 and may be subject to exemption under<br>ther UK information legislation. Refer disclosure requests to GCHQ on other UK information legislation. Refer disclosure requests to GCHQ on

### **SECRET**

### **SECRET**

Select the bitmap image from the file menu, right click on the image and select Save ... The image format can be set by pressing the Format button at the bottom of the window. There are a huge number of different formats to select from. The format required is PPM format (portable pixmap).

In a terminal window at a command line prompt type

#### *antisky -be input.ppm output.ppm*

This will now have descrambled the image using the program *antisky*. The descrambled image can be viewed using the Image Magick tool and converted to a more convenient format if desired.

The initial results from running antisky with the default settings as above may not produce particularly good results depending on the image being descrambled. This is because there may be part of the non-scrambled frame of the image included in the descrambling which corrupts the results. To improve the descrambling there are two more option which force the program to ignore the left and right hand sides of the image. Using the -I and -r (for left and right) flags and experimenting with different values may produce better results. The descrambled image first obtained with the default settings is shown in Fig. 4, whilst the image obtained with the command

#### *antisky -be -l 15 -r 3 input.ppm output.ppm*

is shown in Fig. 5 and is considerably clearer.

There is no quick way of discovering the optimum settings for Antisky other than stepping through the parameter space of values and selecting the one that gives the best results .

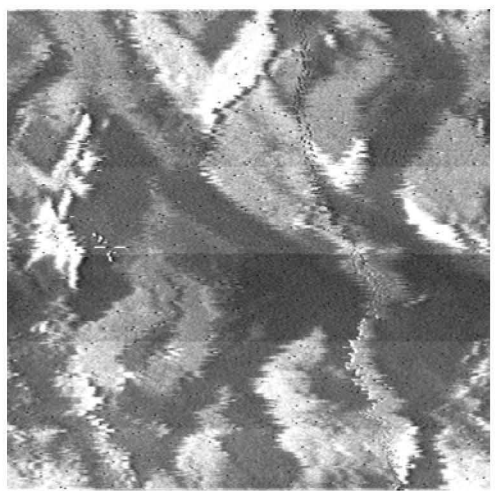

.. Fig.4: Running antisky with the default settings

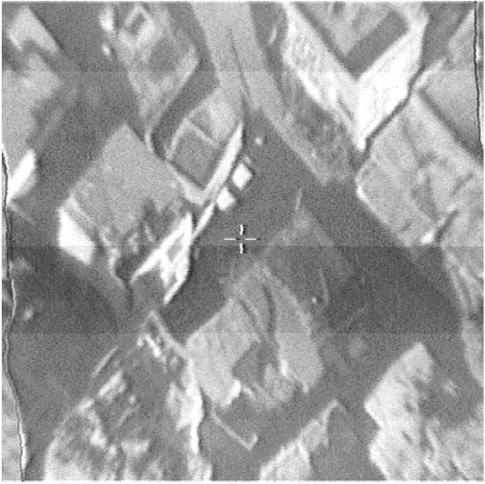

Fig. 5: Running antisky with optimised settings

As can be seen from Figs 4 & 5, for a good quality signal and optimal settings near perfect image construction can be achieved.

3 of 3

This information is exempt from disclosure under the Freedom of Information Act 2000 and may be subject to exemption under<br>ther UK information legislation. Refer disclosure requests to GCHQ on other UK information legislation. Refer disclosure requests to GCHQ on

### **SECRET**

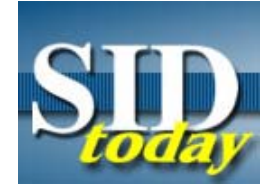

published March 2008

#### **MHS FISINT Successfully Collects Israeli F-16 Heads-Up Display (S//SI//REL) , Menwith Hill Station (F77)**

(S//SI/TK//REL) During the recent unrest in the Gaza Strip in January, Menwith Hill Station FISINT operators collected video for the first time from the cockpit of an Israeli Air Force F-16 fighter jet. The day before, MHS FISINT operators collected video from an Unmanned Aerial Vehicle (UAV). The UAV appeared to still be on the ground, which prompted the site to go back to the area again the next day. As a result, MHS collected the F-16 heads-up display that showed a target on the ground being tracked. MHS worked closely with a GCHQ site in Cyprus for tip-offs.

(S//SI//REL) Reacting to the unrest in the Gaza Strip, MHS conducted ad hoc range surveillance. On 3 January, the site collected the aircraft video from an Israeli F-16 fighter. The 14-second long video showed an "unbroken line" running through the targeting display, indicating that the target being tracked was on the ground.<sup>1</sup>

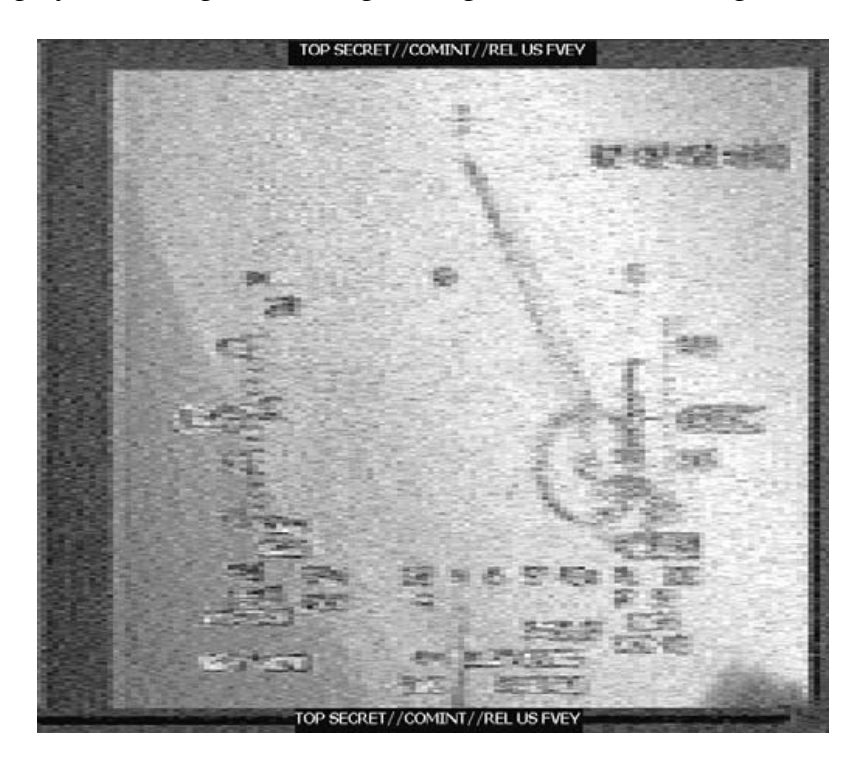

*(S//SI//REL) Heads-up display from an Israeli F-16 fighter over the Gaza Strip. The target being tracked is located inside the circle.* 

TOP SECRET//COMINT/TALENT KEYHOLE// REL TO USA, FVEY

#### TOP SECRET//COMINT/TALENT KEYHOLE// REL TO USA, FVEY

(U//FOUO) POC: (

(U) Notes:

 $1$  (U//FOUO) Open-source reporting indicated that the Israeli Air Force was involved in at least five airstrikes over the Gaza Strip killing two militants.

*(U//FOUO) This article is reprinted from MHS's Horizon newsletter, February edition.* 

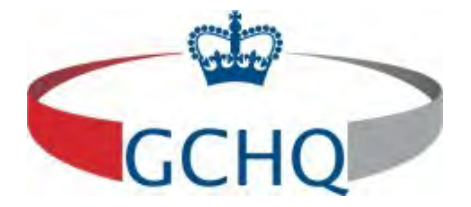

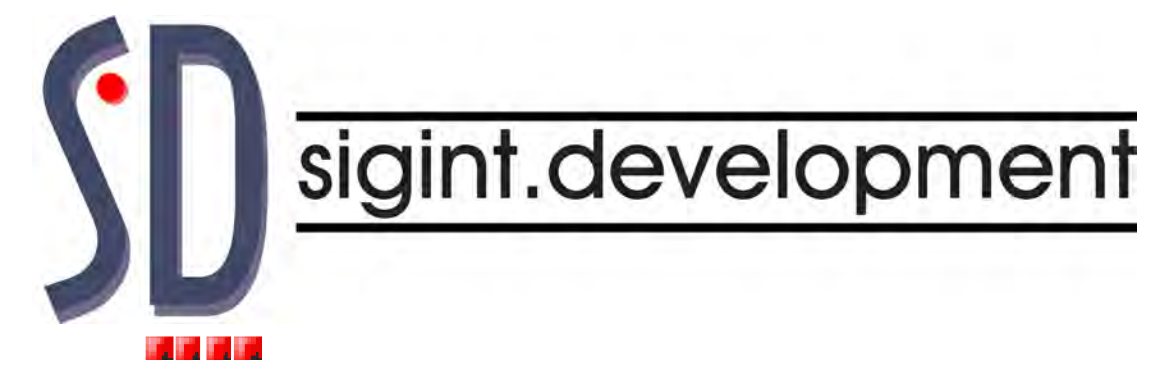

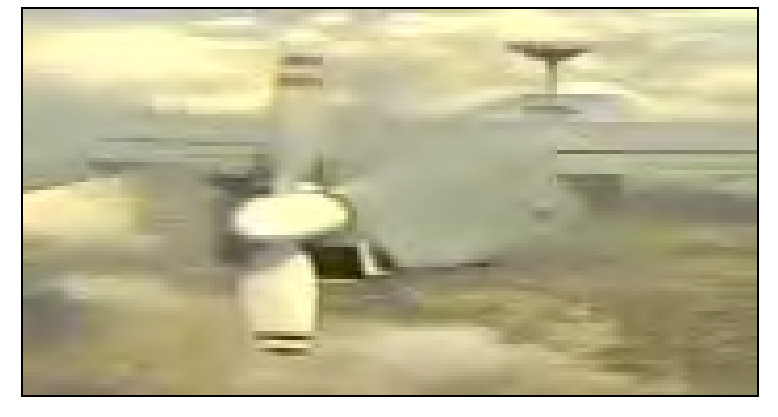

### **S455N – Israeli UAV Digital Video**

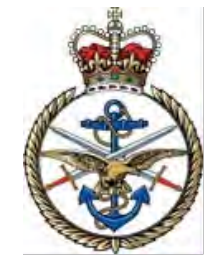

## Golf Section, JSSU(CYP)

Analyst:

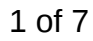

This information is exempt from disclosure under the Freedom of Information Act 2000 and may be subject to exemption under other UK information legislation. Refer disclosure requests to GCHQ on (non-sec) or email

**CONTENTS** 

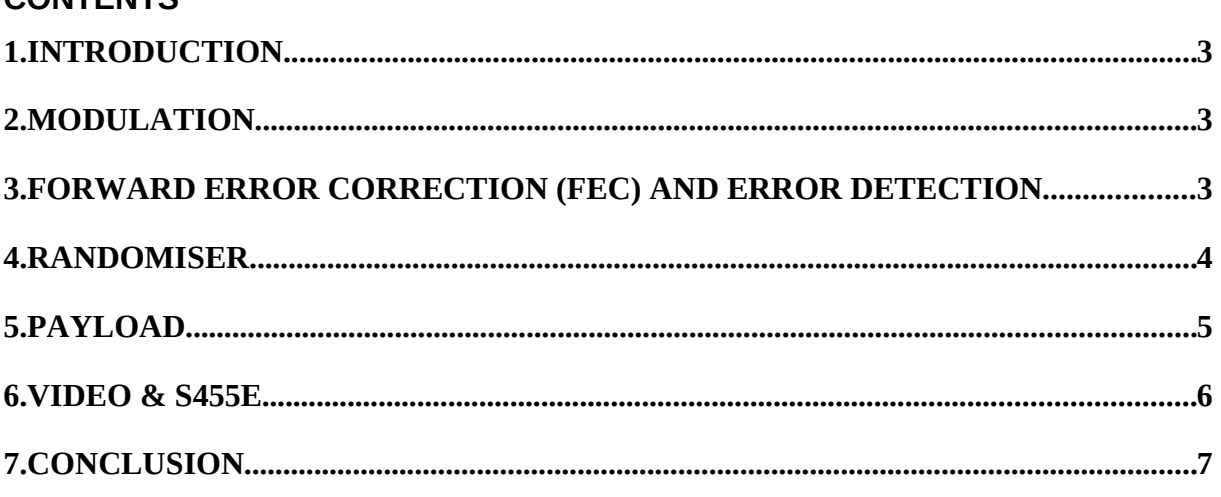

This information is exempt from disclosure under the Freedom of Information Act 2000 and may be subject to exemption under other UK information legislation. Refer disclosure requests to GCHQ on (non-sec) or email

### **TOP SECRET STRAP1 SPOKE**

2 of 7

#### **1. INTRODUCTION**

- **1.1** This report covers analysis of S455N a High Data Rate (HDR) signal emanating from an Israeli UAV. The Signal of Interest (SOI) was first intercepted in April 2009 however, the original recording was too weak for full analysis. This report is based on the analysis of a recording made in April 2010.
- **1.2** S455N is a complex signal utilising a number of error correction and detection techniques to successfully convey Internet Protocol (IP) data carrying streaming digital video.

#### **2. MODULATION**

- **2.1** The SOI employs FSK modulation and is keyed at 9.11MBauds occupying approximately 10MHz bandwidth. Demodulation of the SOI was attempted using various demodulators including m2Extra however, the resultant bits were poor quality. The SOI was successfully demodulated using an FM demod in Black Magic.
- **2.2** Data is NRZL and frames consist of 4140 bits with a 44 bit synchronisation pattern 11101011010101001101001101110011011111110000.

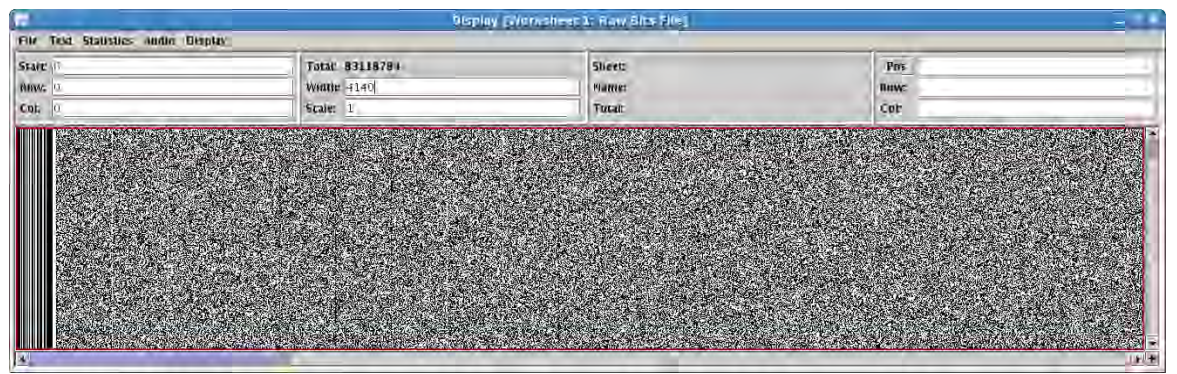

**Fig 1: DVT Sync'd Data Frames**

#### **3. FORWARD ERROR CORRECTION (FEC) AND ERROR DETECTION**

**3.1** FEC and EDAC are achieved utilising a block interleaver and a two dimensional Turbo Product Code (TPC). The interleaver is a 64x64 bit block interleaver used to spread the data to improve the performance of the TPC. The TPC is a  $(64, 57)$ <sup> $*(64,57)$ </sup> 2 dimensional code employing parity with a generating polynomial of:-

$$
g(x) = x^6 + x^1 + 1
$$

**3.2** The FEC can be utilised to correct the data using magyk or removed by applying a t3648s448 to remove the vertical dimension and a t57s7 to remove the horizontal dimension.

3 of 7

This information is exempt from disclosure under the Freedom of Information Act 2000 and may be subject to exemption under other UK information legislation. Refer disclosure requests to GCHQ on (non-sec) or email

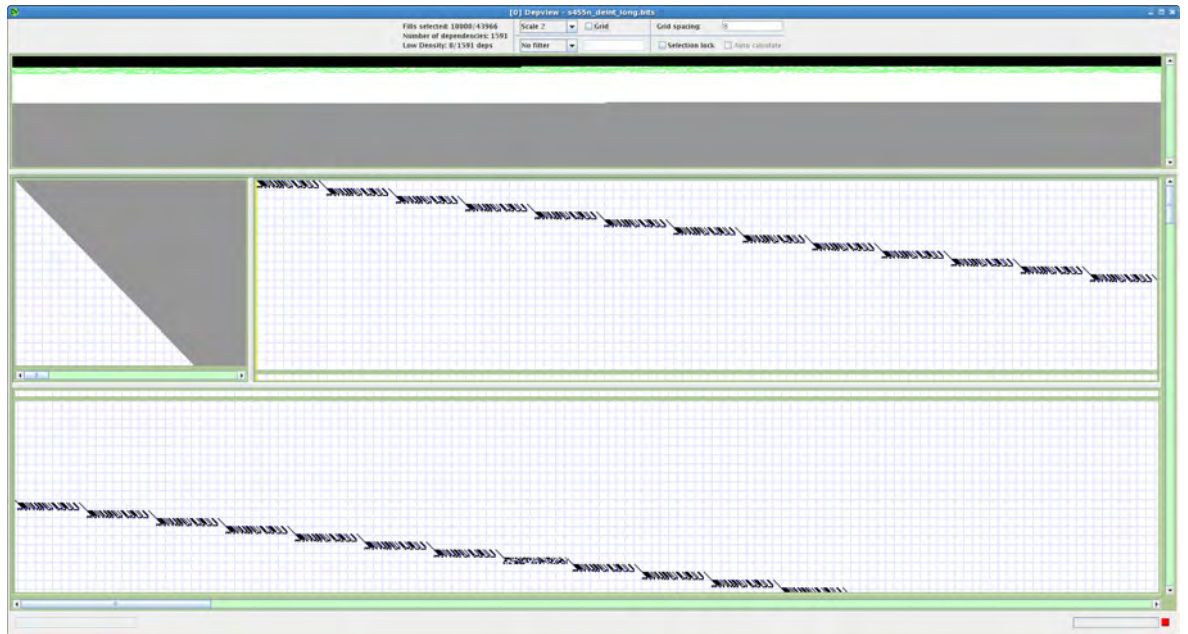

**Fig 2: Depview showing horizontal dimension**

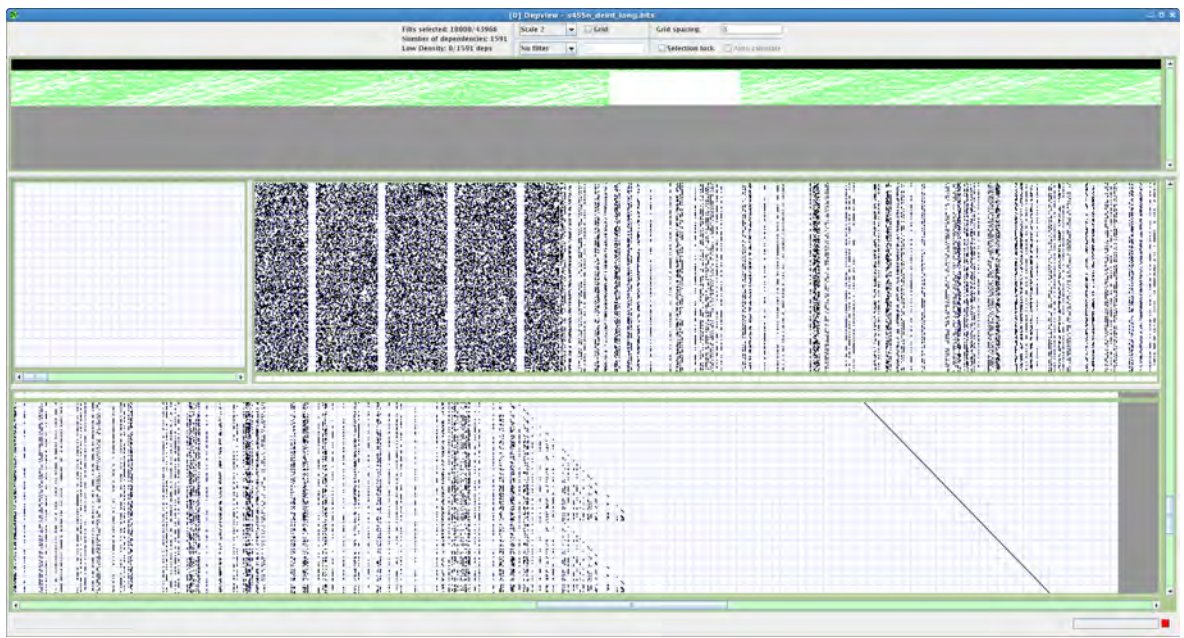

**Fig 3: Depview showing vertical dimension**

#### **4. RANDOMISER**

**4.1** After deinterleaving the data and removing the FEC the frame width should be 3249 (57\*57). The frame begins with a 10 bit sync except on every third frame where 10 bits of data are sent. These 10 bits of data raster on a width of 512 and conform to S455E. Removal of the 10 bits of sync/S455E from each frame will result in a frame width of 3239. The remaining data is randomised using a feed through randomiser F15(0,1,15).

#### 4 of 7

This information is exempt from disclosure under the Freedom of Information Act 2000 and may be subject to exemption under other UK information legislation. Refer disclosure requests to GCHQ on (non-sec) or email

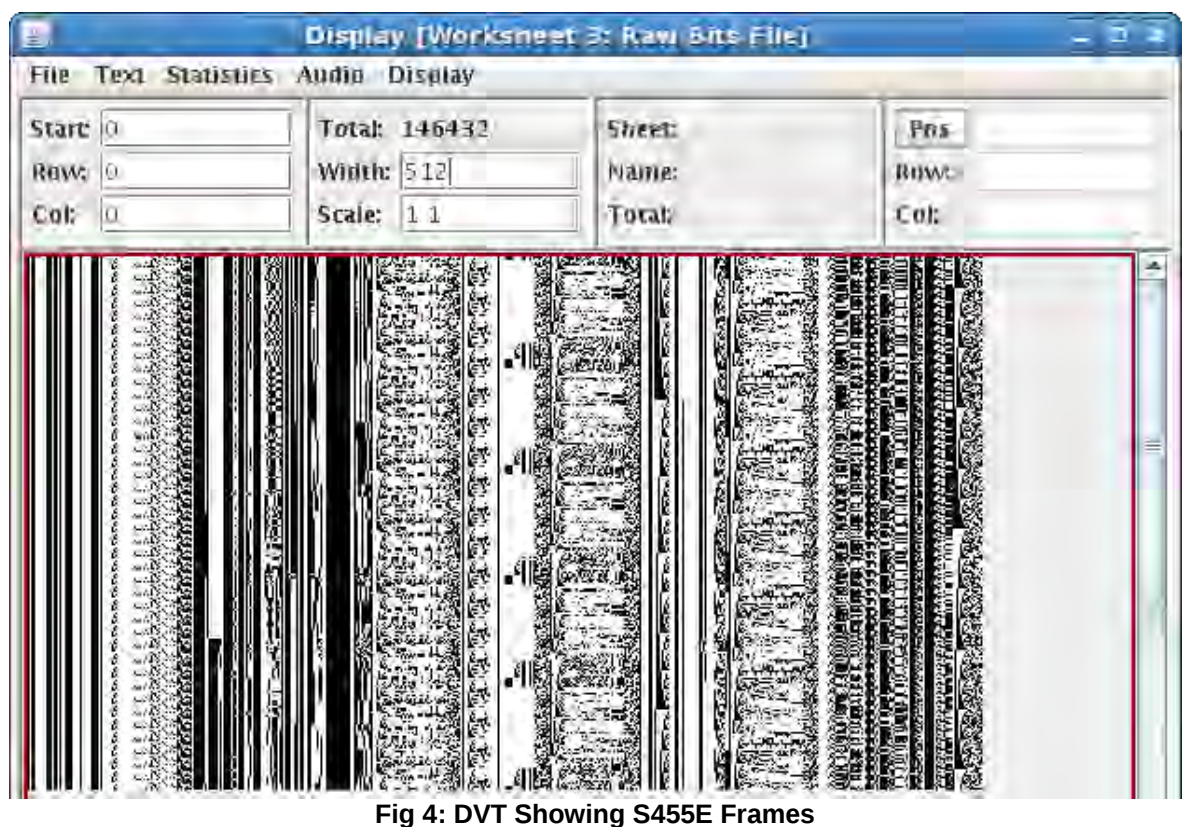

#### **5. PAYLOAD**

**5.1** Following removal of the randomiser the data was found to be HDLC. The packets contained IP data carrying Universal Datagram Protocol (UDP) conveying a number of different protocols. The main protocol in use was Real Time Protocol (RTP) and this was being used to carry MPEG 4 streaming video. Analysis of the video revealed multiple video streams from different cameras. The exact video encoding parameters have not been fully resolved and this should be taken in to consideration when viewing any outputted files.

| 匠                         |                                                           |                             |                |  |    |  |  |                                |  |                                                                                                    |      |    |                         | PktSwing 2.7.1 |                            |              |                                    |  |                         |              |             |             |                                                                                  |       |                                               |             |  |                                  |  |                | <b>City</b> |
|---------------------------|-----------------------------------------------------------|-----------------------------|----------------|--|----|--|--|--------------------------------|--|----------------------------------------------------------------------------------------------------|------|----|-------------------------|----------------|----------------------------|--------------|------------------------------------|--|-------------------------|--------------|-------------|-------------|----------------------------------------------------------------------------------|-------|-----------------------------------------------|-------------|--|----------------------------------|--|----------------|-------------|
|                           | File Edit Search View Functions Frames                    |                             |                |  |    |  |  |                                |  |                                                                                                    |      |    |                         |                |                            |              |                                    |  |                         |              |             |             |                                                                                  |       |                                               |             |  |                                  |  |                | Help        |
|                           | /data/Andy/s455n_deint_long_nodec.sff                     |                             |                |  |    |  |  |                                |  |                                                                                                    |      |    |                         |                |                            |              |                                    |  |                         |              |             |             |                                                                                  |       |                                               |             |  |                                  |  | o'o' El        |             |
|                           |                                                           |                             | 0123           |  | 16 |  |  |                                |  |                                                                                                    |      | 13 | 14                      |                | 16                         |              |                                    |  |                         |              |             |             |                                                                                  |       |                                               |             |  |                                  |  |                |             |
| Number:                   |                                                           | Length Flag V I I, Leng, Id |                |  |    |  |  | F1, OFF, TTL PID CRC Source IP |  | Destination IP                                                                                                    | Sec. |    | Dest Leng, CRC Data(28) |                |                            |              |                                    |  | $0 - 0 0 211$           |              |             | 92392       | 渇                                                                                | 33 ST |                                               |             |  |                                  |  |                |             |
|                           | 560                                                       |                             |                |  |    |  |  |                                |  | # 4 5 00 00560 32231 000 0000 064 017 arm5 091.100.009.001 224 010.010.001 23021 05678 00540 9181 BD                                                                                                    |      |    |                         |                |                            |              |                                    |  |                         |              |             |             |                                                                                  |       |                                               |             |  |                                  |  |                |             |
| $\vert$ 5                 | 3332                                                      |                             |                |  |    |  |  |                                |  | P 4 5 00 01137 37233 000 0000 051 017 4427 091.100.009.001 224.010.010.001 29021 05678 01112 bb12 80 e0 e2 7b 00 00 ab ac 00 00 41 e5                                                                                          |      |    |                         |                |                            |              |                                    |  |                         |              |             |             |                                                                                  |       |                                               |             |  |                                  |  | a3 82 b5 37    |             |
|                           | 1488                                                      |                             |                |  |    |  |  |                                |  | P 4 5 00 01488 12215 000 0000 064 017 38(1 091 100.009.001 224.010.010.001 23021 05678 01468 4967 80 60 62                                                                                                    |      |    |                         |                |                            |              |                                    |  |                         |              |             |             |                                                                                  |       | 59 60 33 53 14 ct 93 a9 c2 17 29 c2 16 c9     |             |  |                                  |  |                |             |
|                           | 188                                                       |                             |                |  |    |  |  |                                |  | P 4 5 00 00188 32237 000 0000 054 017 add3 081,100,009,001 234,010,010,001 23021 05678 00168 cc2d 80 80 t2 2d 00 00 ab as 00 00 41 pi 6d 91 98 17 36 00 95 74 08 66 21 90 84 26 30 40 40 57 80 84 27 96 01 41 56 98 98 17 98 0 |      |    |                         |                |                            |              |                                    |  |                         |              |             |             |                                                                                  |       |                                               |             |  |                                  |  |                |             |
|                           | 916                                                       |                             |                |  |    |  |  |                                |  | P 4 5 00 00916 32239 000 0000 064 017 aary 091.100.009.001 224.010.010.001 23021 05678 00896 6797 80 00 +2 28 00 00 40 00 00 41 05 50 00 41 05 50 04 10 22 7c 6e                                                               |      |    |                         |                |                            |              |                                    |  |                         |              |             |             |                                                                                  |       | 78 74 74 47 55 57 51                          |             |  |                                  |  | TT TT TT 00 00 |             |
|                           | 3322                                                      |                             |                |  |    |  |  |                                |  | P 4 5 00 01112 32243 000 0000 054 017 4421 001 100 000 001 224 010 010 001 23021 05678 03002 6524 00 x2 27 00 00                                                                                                    |      |    |                         |                |                            |              |                                    |  |                         |              |             |             | 74 80 at 00 00 ftl hs 50 80 12 88 77 9r 19 21 dd                                 |       |                                               |             |  |                                  |  | 01 42 05 37 06 |             |
|                           | 1488                                                      |                             |                |  |    |  |  |                                |  | P 4 5 00 01488 82245 000 0000 054 017 \$867 091.100.009.001 224.010.010.001 23021 05678 01468 1054                                                                                                    |      |    |                         |                |                            |              |                                    |  |                         |              |             |             |                                                                                  |       |                                               |             |  |                                  |  | 45 69 c8 06 09 |             |
|                           | 188                                                       |                             |                |  |    |  |  |                                |  | P 4 5 00 00188 32247 000 0000 054 017 adr9 091,100,009.001 224,010,010,001 23021 05678 00168 937d                                                                                                    |      |    |                         |                |                            |              |                                    |  |                         | <b>BO BR</b> | -DOL<br>Gr- |             |                                                                                  |       |                                               |             |  |                                  |  | e3 24 43 37    |             |
|                           | 1488                                                      |                             |                |  |    |  |  |                                |  | P 4 5 00 01488 32249 000 0000 064 017 8863 091 100 009 001 234 010 010 001 03 230 1068 8312 80 60 22 30 00 00 30 10 00 01 30 31 ff ff 00 00 01 10 07 99 42 31 00 00 01 20 00 86 60 00 34 62 20 08 20 00                        |      |    |                         |                |                            |              |                                    |  |                         |              |             |             |                                                                                  |       |                                               |             |  |                                  |  |                |             |
|                           | 188                                                       |                             |                |  |    |  |  |                                |  | 8 4 5 00 00188 12251 000 0000 054 017 add 5 001,100,000,001 224,010,001 030,001 23021 05678 00168 55a3 80 90 (2 33 00 00 ap to 03 03 03 04)                                                                                    |      |    |                         |                |                            |              |                                    |  |                         |              |             |             | c2 to 3d 6c a5 50 68 35 11 c7 5e 6b td 92 03 09 8b f2 b5 2b 3e                   |       |                                               |             |  |                                  |  | df 1e 4d 76 4b |             |
|                           | 1108                                                      |                             |                |  |    |  |  |                                |  | P 4 5 00 01108 32253 000 0000 064 017 aa2b 091,100,009,001 234,010,001 23021 05678 01088 75ef 60 e0 ±2 34 00 00 ab b5 00 00 at b5 00 00 at 18 84 18 2a 89 06 26 30 37 03 41 a2 41 ±3 9a at 46 9e e6 ±1 55 31                   |      |    |                         |                |                            |              |                                    |  |                         |              |             |             |                                                                                  |       |                                               |             |  |                                  |  | 22 am 50 pa    |             |
| 6.10日話班打印DR22222.24.26.90 | 680                                                       |                             |                |  |    |  |  |                                |  | F 4 5 00 00880 32511 000 0000 064 017 aa0d 091.100.009.001 224.010.010.001 23021 05678 00860 2x87 80 e0 E2 35 00 00 ab 16 00 00 41                                                                                             |      |    |                         |                |                            |              |                                    |  |                         |              |             |             |                                                                                  |       |                                               |             |  | a6 15 de 86 02 4c d8 56 f5 ba 35 |  |                |             |
|                           | 1160                                                      |                             |                |  |    |  |  |                                |  | 4 5 00 01160 32257 000 0000 064 017 :013 091 100 009 001 224 010 010 001 23021 05678 01140 ad5b                                                                                                    |      |    |                         |                |                            |              | So not be one and but do all calls |  |                         |              |             |             | 20 00 01 62 03 84 60 ct 00 00 00 01 85 54 60 32 67 f3 ca 00 1e 64 et 00 1a 58 35 |       |                                               |             |  |                                  |  |                |             |
|                           | 1468                                                      |                             |                |  |    |  |  |                                |  | 4 5 00 01488 82259 000 0000 054 817 4849 091 100 009 001 224 010 801 001 23921 05678 01468 ab76 78 10 12 37 00 01 30 16 00 00 41                                                                                               |      |    |                         |                |                            |              |                                    |  |                         |              |             |             | 0 00 01 02 06 30 00 13 00 00 01 05 5 00 32 23 00 00 03 24 09                     |       |                                               |             |  |                                  |  | rid #1 9b 84   |             |
|                           | 188                                                       |                             |                |  |    |  |  |                                |  | 4 5 00 00188 22261 000 0000 064 017 adtb 091,100,009.001 224,010,010,001 23021 05678 00168 e84a                                                                                                    |      |    |                         |                |                            |              |                                    |  |                         |              |             |             |                                                                                  |       |                                               |             |  |                                  |  | 9c 79 9a 2d 18 |             |
|                           | 460                                                       |                             |                |  |    |  |  |                                |  | 8 4 5 00 00460 32265 000 0000 054 017 araz 091, 100,009,001 224,010,010,001 23021 05678 00440 2hra (6) 60 c2                                                                                                    |      |    |                         |                |                            |              |                                    |  |                         |              | an.         |             | r6 85 62 9c e1 #9 00 8f b6 17 fd 10 c4 36 16 81 05 74 f6 87 fd 10                |       |                                               |             |  |                                  |  |                |             |
|                           | $-968$                                                    |                             |                |  |    |  |  |                                |  | P 4 5 00 00968 87267 000 0000 064 017 4401 091:100.009.001 224.010.010.001 23021 05678 00948 d004                                                                                                    |      |    |                         |                |                            |              |                                    |  |                         |              |             |             |                                                                                  |       | 5a 60 47 a6 01 61 9a 9d 0a 96 56 66 19 a9     |             |  |                                  |  |                |             |
|                           | 1488                                                      |                             |                |  |    |  |  |                                |  | F 4 5 00 01488 32269 000 0000 064 017 2897 091 100 009 001 224 010 010 001 23021 05678 01468 1075 80 10 12 3b 00 00                                                                                                    |      |    |                         |                |                            |              |                                    |  |                         |              |             |             |                                                                                  |       | to 51.60 32 36 19 ft 68 37 f4 63 1f 85 63 74  |             |  |                                  |  |                |             |
|                           | 152                                                       |                             |                |  |    |  |  |                                |  |                                                                                                    |      |    |                         |                |                            |              |                                    |  |                         |              |             |             | 66 34 1a 35 63 40 a2 03 46 34 19 0c 9f 8s 0a 69 84 06 83                         |       |                                               |             |  |                                  |  |                |             |
|                           | 1304<br><b>BBR</b>                                        |                             |                |  |    |  |  |                                |  | P 4 5 00 01304 32273 000 0000 064 017 4953 091, 100,009,001 224,010,010,001 23021 05678 01284 da2b                                                                                                    |      |    |                         |                |                            |              |                                    |  |                         |              |             |             |                                                                                  |       | 55 60 42 2f 20 5b 0s 44 3c 6s 60 5s 1c sb     |             |  |                                  |  |                |             |
|                           |                                                           |                             |                |  |    |  |  |                                |  | P 3 5 00 00888 32275 000 0000 064 017 4471 091,100,009,001 224,010,010,001 23021 05678 00868 7664                                                                                                    |      |    |                         |                | DO AO FO                   |              |                                    |  |                         |              |             |             |                                                                                  |       | 165 53 60 42 c7 d0 c1 6c ed 4c 2a 42 32 a0 t0 |             |  |                                  |  |                |             |
|                           | $\frac{1488}{128}$                                        |                             |                |  |    |  |  |                                |  | 32277 000 0000 064 017 4897 091.100.009.001 224.010.010.001 23021 05678 01468 c11e                                                                                                    |      |    |                         |                | 80 60 E2 37 00 00 ab c0 00 |              |                                    |  |                         |              |             |             |                                                                                  |       |                                               |             |  | 36 e7 29 69 ca 66 15             |  | 85 60 dS 4d    |             |
| 红双羽羽如似                    |                                                           |                             |                |  |    |  |  |                                |  | # 4 5 00 00128 32279 000 0000 064 017 adv5 091,100,009,001 224,010,010,001 23021 05678 00108 aS36                                                                                                    |      |    |                         |                |                            | 30 00:00 at: |                                    |  | 11 00 00 41 ps f0 20 e0 |              |             | Sc 3e 12 64 |                                                                                  |       |                                               | 2e 05 43 8e |  | <b>Pr</b> 4c 0d 08               |  | 60 63 93 67    |             |
| 146                       | 884<br>676                                                |                             |                |  |    |  |  |                                |  | PH 4 5 00 00676 32285 000 0000 054 017 ates 031,100,003,001 234,010,010,001 23021 05678 00656 3ca6 80 ap c2 42 00 00 ab c2 02 00 00 41 c6 00 00 01 b2 00 4c c0 at 00 00 01 b5 56 42 c7 a0 59                                   |      |    |                         |                |                            |              |                                    |  |                         |              |             |             |                                                                                  |       |                                               |             |  |                                  |  |                |             |
|                           |                                                           |                             |                |  |    |  |  |                                |  |                                                                                                    |      |    |                         |                |                            |              |                                    |  |                         |              |             |             |                                                                                  |       |                                               |             |  | 39c1                             |  | dc 67 0e 29    |             |
|                           |                                                           |                             | $\overline{ }$ |  |    |  |  |                                |  |                                                                                                    |      |    |                         |                |                            |              |                                    |  |                         |              |             |             |                                                                                  |       |                                               |             |  |                                  |  |                |             |
|                           | Highlight Data with schemes: 1, 3 (3046 packets resulted) |                             |                |  |    |  |  |                                |  |                                                                                                    |      |    |                         |                |                            |              |                                    |  |                         |              |             |             |                                                                                  |       |                                               |             |  |                                  |  |                |             |
|                           | <b>Welcome to PktSwing</b>                                |                             |                |  |    |  |  |                                |  |                                                                                                    |      |    |                         |                |                            |              |                                    |  |                         |              |             |             |                                                                                  |       |                                               |             |  | ш                                |  |                |             |

**Fig 5: PktSwing showing IP packets carrying RTP conveying MPEG 4**

#### 5 of 7

This information is exempt from disclosure under the Freedom of Information Act 2000 and may be subject to exemption under other UK information legislation. Refer disclosure requests to GCHQ on (non-sec) or email

#### **6. VIDEO & S455E**

**6.1** The Video is MPEG 4 and appears to contain multiple streams; each stream appears to be capable of scanning through different camera views

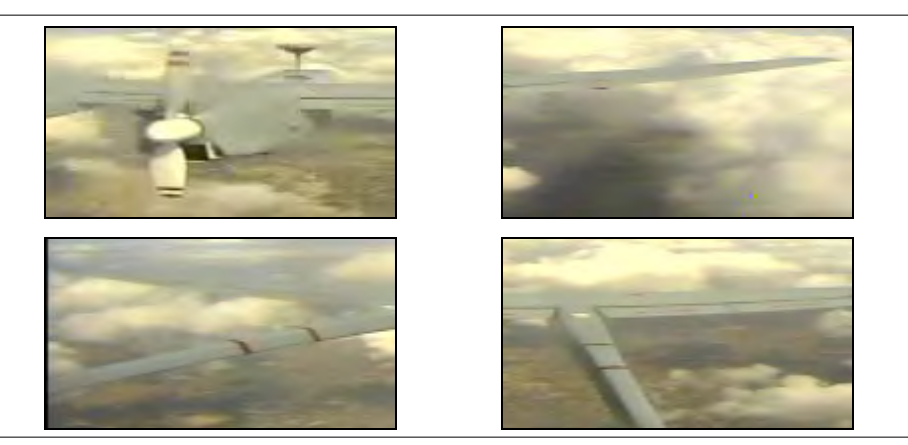

Snapshots from Video

**6.2** Telemetry is transmitted using normal S455E

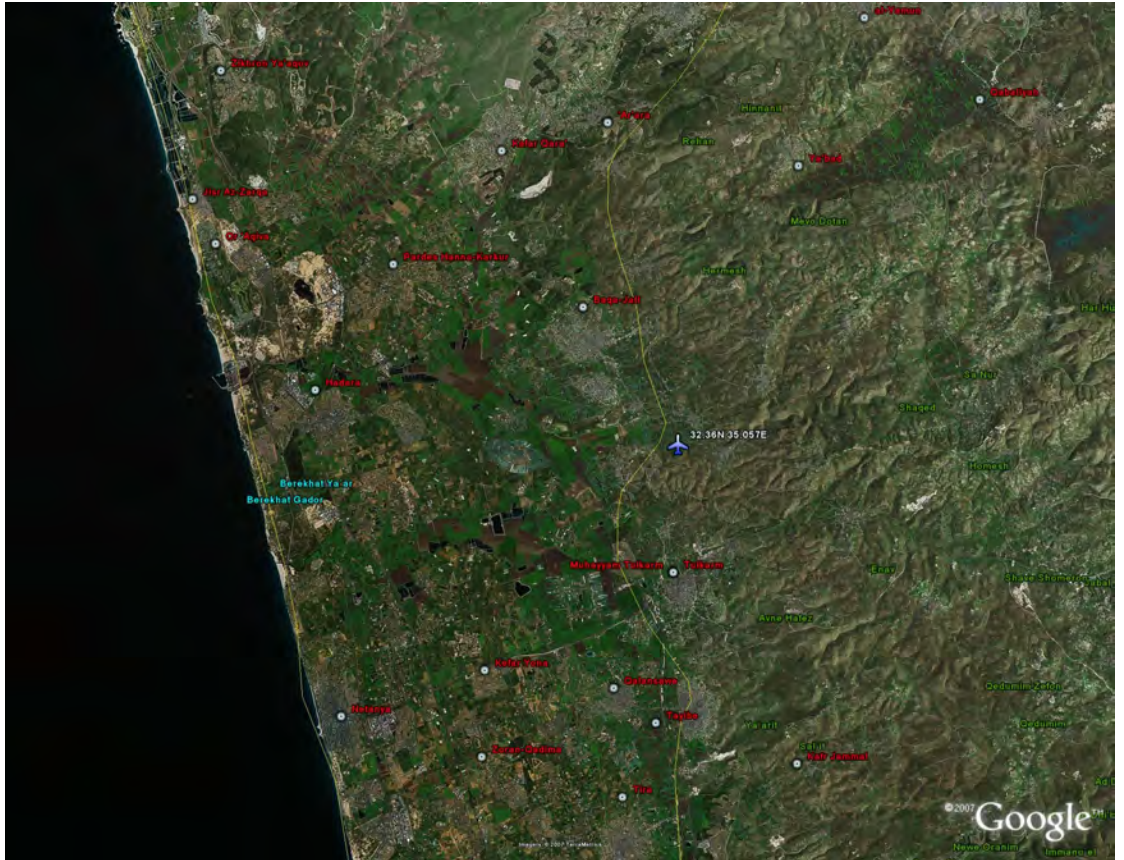

**Fig 6: GEO Plot extracted from S455E**

#### 6 of 7

This information is exempt from disclosure under the Freedom of Information Act 2000 and may be subject to exemption under other UK information legislation. Refer disclosure requests to GCHQ on (non-sec) or email

#### $\mathbf{7}$ **CONCLUSION**

- $7.1$ A number of elements of this SOI need further analysis
	- Video Being analysed by OPC-SPF, GCHQ
	- Remaining IP Data They are a number of protocols in use that need resolving
- $7.2$ This is potentially a significant upgrade to the normal analogue video we see, this new system adds the capability to see a number of video feeds simultaneously. We currently have no collection system capable of processing this signal due to the high data rate and complexity of the underlying data. There are a number of SIGINT collection solutions that would be more than capable of dealing with this signal should there be a requirement to do so.

**Further information:** 

Intercept information and screen shots of associated S455A/E can be found on this wiki page:-

This report was issued as:

**TOP SECRET STRAP1 SPOKE** 

#### **STRAP HANDLING NOTICE**

(See Annexe H of the STRAP Security Manual for detailed quidance) SECRET STRAP reports may be seen by STRAP-inducted SC cleared readers who have a valid need-to-know. STRAP-inducted readers who hold a DV clearance may only see TOP SECRET reports at any STRAP level.

**CONTACT:** 

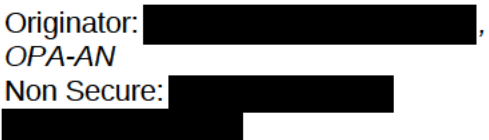

**ACKNOWLEDGEMENTS:** 

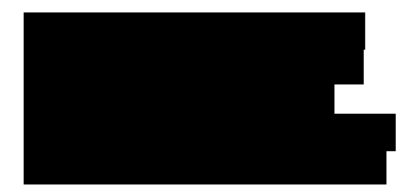

7 of 7

This information is exempt from disclosure under the Freedom of Information Act 2000 and may be subject to exemption under other UK information legislation. Refer disclosure requests to GCHQ on (non-sec) or email